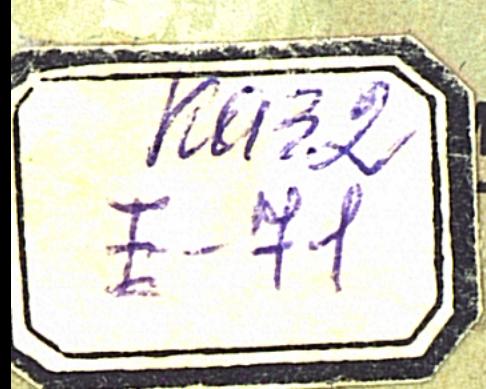

## **IBEK ulb DYJSEMBEK**

# CAMCUV

#### (KYLKI SbQAQ ƏNGIMELER)

**QAZAQIbSTAN KORKEM ƏDEBIJET BASPASD** 1936 **ALMATH** 

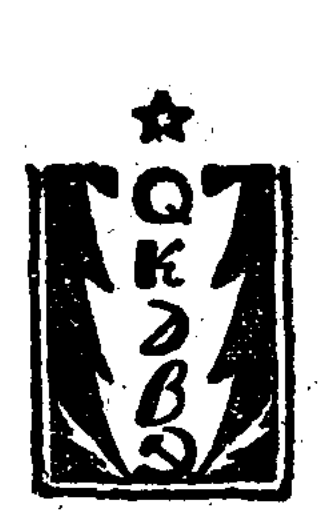

#### ЕРКИМБЕКОВ ДУЙСЕНБЕК

## ШАНШУ

(Сборник юмористических рассказов)

КАЗАХСТАНСКОЕ ИЗДАТЕЛЬСТВО ХУДОЖЕСТВЕННОЙ ЛИТЕРАТУРЫ AJMA-ATA 1936

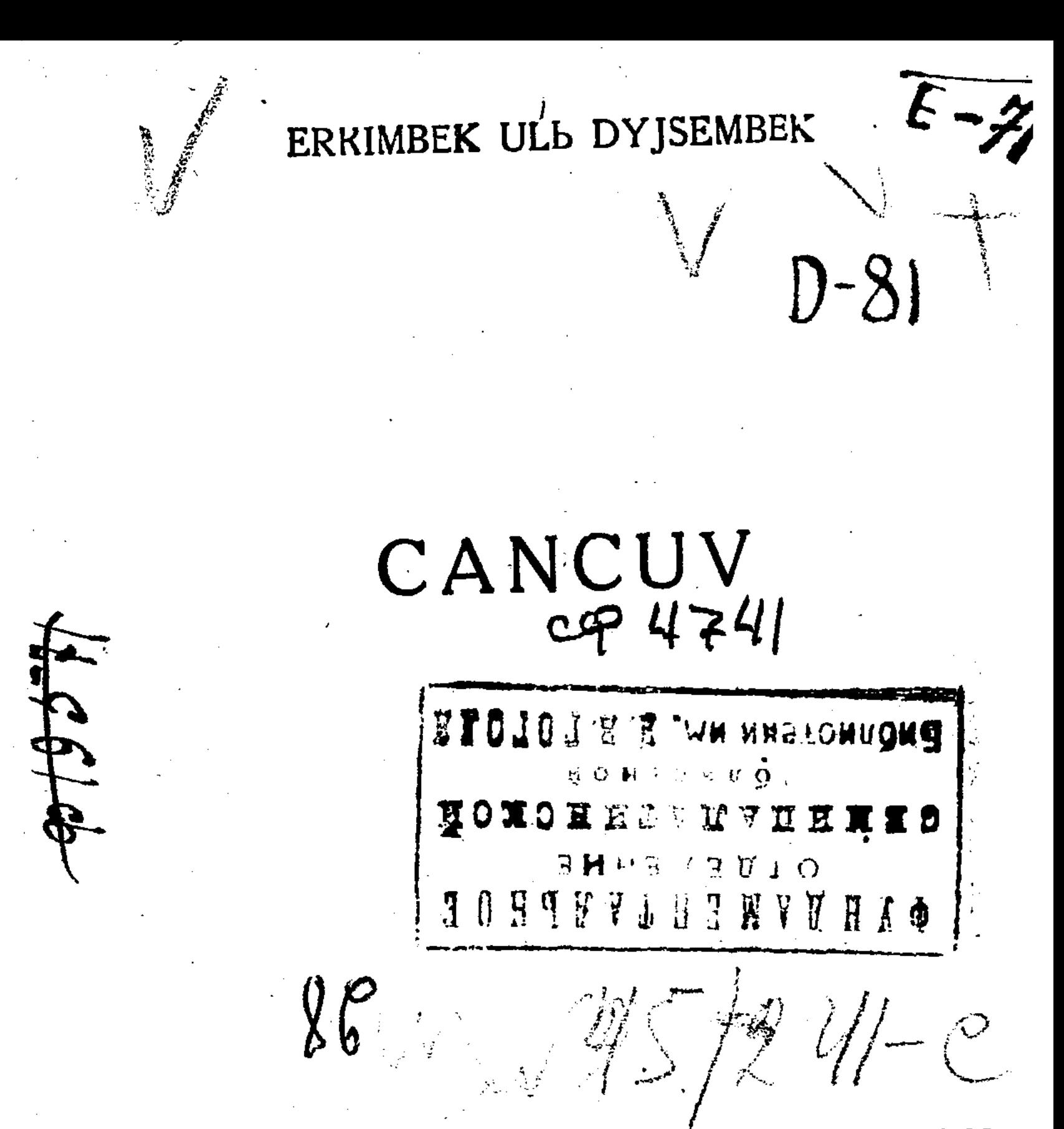

**SDÉBIJET BASPASL.** QAZAQJbSTAN KORKEM  $1936$ **ALMATH.** 

#### **BASPADAN**

Bizde kylki sbqaq angimeler az. Biz duspanbmbzdb mbsqbldap keleke etip kylsek, ez icimizden cbqqan "qolapajsbz, sele ketterdin" kemciligin korsetip, əzildep kylyvimiz kerek. Oss kylki arqasbnda sonoblardb tyzevimiz kerek te, mbsqbl arqblb duspandarbmbzdb Bir çola çerlevimiz kerek. Osb koz Ben qaraqanda, Bizdin sobet satbjrasbnbn manbzb ete ylken ekeni davstz. Olaj Bolsa Biz, endi, sattjraqa adebijetimizden Belgili віг отьп ветуvimiz kerek, satьjra ezinin отпьп aluv kerek.

Erkimsekip çoldastbn osb "Cancuv" degen sbqaq elender çane kickene angimeler сыпасын вазыничдасы віг maqsat sobet satbjrasbn egyv maqsatb.

Qazaq korkem ədebijet baspasь

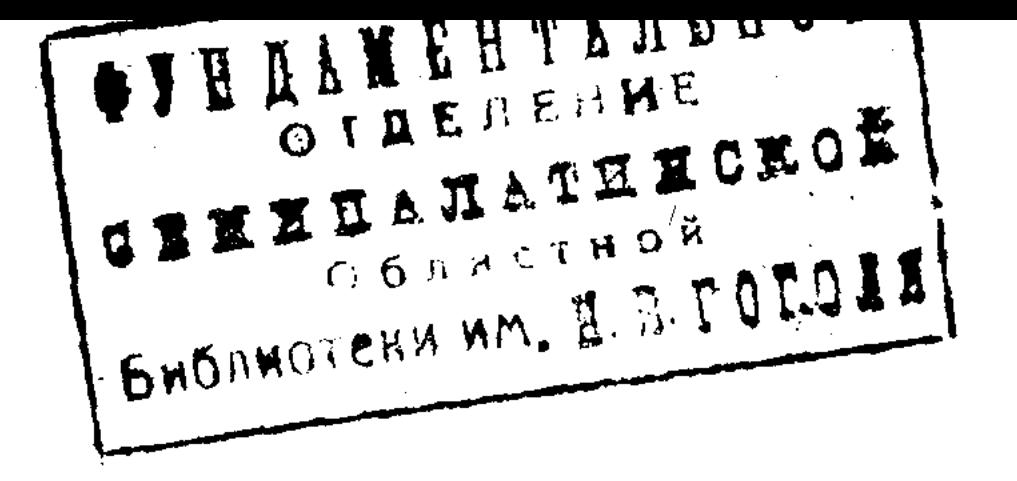

#### **AJTbSTAR**

- **Tabilcik** Садървај, сара саlојът, kyjвen даојър, Tentirep cumbs qblmaj cyrsin naojp? Sekildi, kari mbsbq, qanojbp çyrsin, Dalada kyni etetin, tbcqan Baqbp.
- Attbmda tyzge otbrdbm, nasbsajdb, Садьрвај Men senin, qulbnea edim Basb Bajlb? Coibroldo, ojsaj selim!, cumbs avbr, Dem al dep, canbn nege acbmajdb.
- **Tabilcik** Qurlbsga, satsbjaldbq qarqbn kerek, Tasgbndap, tav suvbndaj artuv kerek. Tyskende, tarazьoja keppen вirge, Sen çaqıb salmaqtb sop tartuv kerek.
- Caqbpsa] Tesilge olaj desen artbq qondbr, Çalqasta, çen ycinen çolbu solqpr, Artitor bp, 6 kynge nesev qossan, Ol ezi olçası men soladı on sir.
- Ojlanbp desem saojan eskerejin, **Tesilcik** Çumbsqa, dep çyrsin ojoj kec kelejin, Yjinde, qarbnbndb, tbr-tbr qasbp, Calbqpaj, çatar edin, kecke dejin.
- Caquipsaj Artadu, caqsu inige, aqua qolun, Qazaqtbu qojambz Ba? Eski çolbn, Tyn Bojb, quvanbctan dengeledim, Ozine, tabil cazone, tijgende orbn.
- Tylkidej, Bulandajsbn, çelip çorta, **Tesilcik** Tykte çoq, quvanatbn tasbp onca, "Kari aruvaq", tersegen men tykte sermejdi, Sekildi ol suzblbp qalojan monca,
- Sbrt Berip, olaj desen ezgergenin, **GagbpBal** Mendaqu, çasbrmajmun kez kergenin, Qoi soibp, araq icip catqanbmda, Umbttbn sa Bu Çekennin kez kelgenin.
- **Tabilcik** Qalqbojan, suv setinde qajbqtajmbn, Sbrbmdb, keringenge ajbtpajmbn, Bas silmegen, tajlaqtaj sultaqtasan, Qavlb olbp, cbinalbsta ajbptajmbn.
- Cavbrdaj dep tursbn al Cbpçbn dajtbn, Садьрвај Bir quysbn mbn çasaqan quzqundajbn, Camaldb, yide otbrojan istedi dep, Otirik ekpindige, çazdan sajan.
- **Tasilcik** Cononda men paragor, sende çalqav. Yc kynge, ycev qossam, Boladb altav, Ozgege, ezin silip, sbr acpada, Cyre Ber, kep icinde Bolbp angav.
- **Cagbpsal** Tesilcik, cenge tysip quidun tavsa, Ketesin men syrinsem, sende cavoia. Atbndaj peveskenin ombravlajtbn, Sor mandaj, senindaque denin sav ma.
- Tabileik Caramas, caqaqa endi carmasqanbn, Demejin munan Bblaj del Basqambn, Semiz et, acuvib araq, suluv ajel, Talajan, talagsatgan manganganan.
- Mal qusap Bocalaqan çyrsin sajaq, Ekpindi Tijdime, mandajbna qattb tajaq, Urbnbn etirikci gol ganatb, Qoinavdan, qosblbpsbn qos quv ajaq.
- Tesileik Kim edin? Sonca ses qbp, cirengendej. Dynije, çalqı bz saqan tirelgendej, Basqaqa, pole çavop, asqaqtajsbn, · Ozinnin tyrindi alojac, tygel kermej.
- Ekpindi Kamsamol, kamijtettin cilenimin, Quvlardbn ketermejmin cirenyvin, Basbndb, tasqa ursanda, tasilcigim, Bir çaqını, qurt çep qojojan, çyreginnin.

**Tesilcik** Qol qanat, salma qoldb çyregime? Cyrek ketse, men tiri, cyreminse? Kamsamol" mende sendej, seleti par, Qaraidb, ses Birligadi sir ezime.

**Ekpindi** Corojasbn etirikke aqqan suvdaj, ls onsas, kamsamoldan seni quvmaj, Cemtik kersen, coqbitbn, sen sir qarqa, Ar-ujattan ajrblbp solojan çurdaj.

- Сацьра] Ekpindi çeldej esip qattb ketpe, Acalbq, ajtbsalbq Bar Bolsa ekpe, Casbrbn, calqasalbq ezdi-ezimiz, Biltelep, sildirmesten, çajbp kepke.
- Ekpindi Tesilcik saj-qulaq pen aralasgan, Para albp, araq icip, qara Basqan, Tapsbz qoqam, qurqalb turqan kezde, Саvbma canaspajmbn caqalasqan.
- Komsomal qbz Bul qalaj? Çoldastar-av! Urbstarbn, Istelmej qalojan çoqpa çumbstarbu, Çavbrdaj, съвъпdaqan, kelenke, izdep, Belgisi çalqavlbqtbn urbstarbn.
- Ekpindi Мьпа ar çem izdegen qonur tavbq, Çyripti arambzda setin çavbp, Zamanbmnbn, urbsbn alastasaq, Ulb iste, odan kejin, Bolmas qavbp,

QOSbLbP Omirdin, satsbjaldbq qalqoz Beli, Ondiris, ol tuvralap tartqan çeli, Qoparbp tasbioattbn sailbqtarbn, Col azbq tavsblmajtbn, tapqan keni.

Analar sasbp qaldb

33-cbl Qazpij. Almatb

#### **SbNATPAJMbN**

Coldastar suvsbmalb sbnaptajmbn, Kersetip, kepke mindi sbnatpajmbn, Til cajpav, çyris calbs, cblbojbm kep, Basqanb terelikten unatpajmbn.

Agca alsp quzmet istep cumbp cyrmin, ls tastap er Bir çerge çblbp çyrmin. Para albp sajdon isin çoloja qojbp, Oqbsbn san kedejdin urbp çyrmin.

Ag<sub>brb</sub> qaza taptbm qol qanattan, Qol ganat! Qolqa alojan son çorojalatqan, Adbmb aramdbqtbn siraq tutam, Men siri terecildin sorlap çatqan.

#### **TOREMIN**

(Orazbek ulbna arnadbm), Men teremin! Karlmdi tegemin?

Basbndb carbp, Kezindi сьозатьр,  $Cik$ -cik $-$ B<sub>b</sub>t-c<sub>bt</sub> q<sub>bp</sub>, Qasbrojandb segemin!

Men teremin! Teresimin terenin, M<sub>bn</sub> çerden dəlelde, Mylijon adam gol keter, Ajtqanoja kensejmin; Berekege kelmejmin, Oz colbinda elemin.

Men teremin! Parant cegemin. Kense esiz; Q<sub>b</sub>z<sub>b</sub>q quvbp,  $Q<sub>bz</sub>$  izdep, Qalbqtb cuvlatbp, On kynde, Kensege sir kelemin.

Men teremin! Bolmadb degenim, Sьnoja tystim; Tbngsbm tarbldb... Barar çer, Basar tav çoq, Qajtemin?... Olemin. (Çыlamsьrap сьозаdь)

31-cbl Pbronze

#### ARAQ QUMAR

("N"avdansndagb Bir kecten)

Q<sub>bz</sub> sen çigit, qatbn sar, Aituvoja gatandb agbm Bar, Cojolop araq icken son, Kepire sejlep taqbldar, Araq surap, kempir cal, Bedelin satbp tagbmdar, Эnci taybp ortaqua, Ezyvdi çbimaj saqnldar, Ondaj isten ezgeler, Oner kermej qacbndar!

Quiqunb qurbp çaqalap, Araqtb gorcap gamalap, Kari sot keldi kecikpej, Del vacenda camalap, Mbsaqtaj çamap iz tastap, Cyrgen solep aralap, Qatcbsb keldi avatkom, Caqbrojan son saojalap, Kapijratop Bastoop, Ozeni soldb, ol araq.

Melijtsija çaqpp çpimandap, Belsendi Çysip çbraandap, Qant cengem qarbq BOD, Bash ketken sulojandap,

Qbzbl kergen qarqadaj, Or kim othr qblmandap, Cooplojan çator turalmaj, Taspaqadai tbrsandap, Astboan tesek setelke. Сьою catbr suvmandap.

Qьza-qьza qьzarьp, Ketti qыzыq uzarыp, Cudbrbq tyjip Boqtastb, Əkesin serip qbz albp, Aqtardb sbrdb kepirdi, "Sen semiz" dep, "Biz arbq" Ombravladb asavdaj, Əketem dep suojalbq, Birin siri syjrelep, Cbojbla ketti suralbp.

Domsbrasbn teselep, **Ondi cbrqap senelep,** Qasen ortis odar Bar, Araqqa tojdb ne kerek, Qosblbp oqan kari sot, Ketti sijlep dengelep, Balta men casar minderin, Kez qusadu "kerme" dep -Balcesekce sbnasan, Sonda osblar cendelet!

Mas soldb, çançal kesejdi, Ujat solar demejdi,

Bir kyngi сьорь palen som, Qalqozdb qajtbp çemejdi, lstegen isi eskicil, Bizge çaqbu kelmejdi, Bajlboph tysse qolbna, Sarqa savbp çesejdi. Bilgen kisi qoojamoja, Zzjankes demej ne dejdi.

33-çbl. Çarmenke,

## **ÇAQbP**

Talpaq set, qonqaq murbn, aram çblbm, Cyrgeni Burqbratbp tartbp cblbm Tysi suvbq acpajdb sbr perdesin, Sizderge men serejin ajtbp cbnbn.

Bavbrdaj kep qajnaqan sedirejgen, C<sub>b</sub>rt etip, sezge kelmej edirejgen, Kep sejlep kelpek qardaj çujnalusta Ote mez emir esse ehe ej men-

Mektepten tijip qacbp oqbpta çyr, Qbzarojan qbz-qatbnoja opbqta çyr Qatbndb Almatbda, Qapal војdaq, Kenildi kengicter men qosbpta çyr.

Tatardb, orbs, qazaq, tyjdektep çyr, Q<sub>b</sub>r qbzbn qala çaqpaj syjrep kep çyr, Turmbsqa silimdini konsejsin dep, Kyn golop kengenderin ijlektep cyr.

Kenseni tastap kenili araq ta çyr, Mailb etpen tatti cajdb qarap ta çyr' Kez kelse tylki tumaq, qasqbr icik, Birevden ap, sirevden galap ta çyr.

Caquptaj er çerde sar keseldiler, Balcesekce sbnalsa esengirer, Mundaj quv manajsna çaqsn kelse, Arana iritki tysip kesel kirer.

30-сы, Qapal petteknijkym.

#### **DEMESIN**

Demesin nacandik Bop saqbldadh Adbmbn ar kimnin-aq acbrmadb. Byrkittej momь kerse tene tysip, Qar çavbp qabaqbnan acblmadb. At serip, asbn tosbp, capan çavbp, Ogan kim gol quvsbrbp Bas urmadb. Ataop Ala tavdaj el icinde Ozinen ezge çandb asbrmadb.

Talajbn avkomderdin ataqtadb, Basqanb əkimdikten çaratpadb, Paraqa qunbq qalbp denikken son, Qasqbrdaj qbzbl kergen çalaqtadb.

Sojos çev, suluv syjyv, araq icyv, Basqasbn Bul emirdin çaratpadb, Onb men qarsb Basqan sottb Bolbp, Zan izdep Basbn aqtap salaqtadb.

Sot Boldb çanb syjip Bul Demesin, Talajdbn sol kezde de urdb enesia\* Syliktej ęski kezde ensek sorojan, Adamda çandarımoja tengeresin. Para albp kisi eltirgen sajdan isin, Qbsqartbp dedi endi ec kim tergemesin, Alavbz, oper Baqan, Bas Buzarlar, Sen ojana Demesinge ten kelesin.

Munan son muqallim sop symen dedi. Əlde de quzuq emir syrem dedi, Qaqtbojbp qalbq nadan ton camblbp, Kerinsej kepke dejin çyrem dedi. Ensekci sbnoja saltp qbzbmetin, Erkine Demesindi çisermedi, Qorstbp Barlbq isin Berdik sotqa Ondaj quv BuzBasa isti tyzermedi.

31-cbl Cuv.

General American, H. B. MOTOJ

## MOLDANbN ZARb

(Bojav men ajtsbn) Ja, sysyvqan, OVHAAMEHTAALH9 Dinnin ali ketti, Mecittin sani ketti, 4741

40 10 57

Etik eski, Capan tozdb, Tasbstin əli kett

Qurannan qasijet tajdb, Mədenijet qanatbn çajdb. Zeket, qucbr, çanaza, Aldavoja çurt kensejdi Beryvciler mylde azajdb. Istin tysi ne solar?

Aitga curt sijrek keldi, Kempirdi-cal syjrep keldi, Komsomol, pijaner, Condo ajtop sordo acto, Qajtemin tyjnekterdi.

Açalım çaqın-av, Dert cyrekte, Ojpbrmaj çanbm, Tyjnekteldi, Tyjnekteldi...

29-сы Almatь

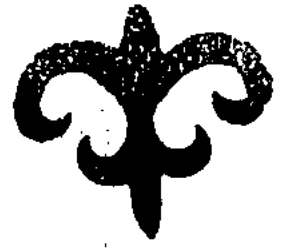

## EKI DOQTLR BIR AVRUV

Men avruvqanaqa sardbm da: səskege dejin dalada kyttim. Tyske cejin zaloja kirip çana da kyttm. Et asbm esikte kyttim. Caj qajnatbm tesikte kyttim. Avruv qanada murnanan ajralojan pucaq, irin aqqan merez, sarb suvb cbqqan qotbr, çyre almaojan soz, Barqbldaojan kempir, sarbldaojan caldards, qaq çarsp doqtsrdbn esigin acthm.

Talojardan coqasandaj sorajojan soja, çaltaraojan taqbr'sasb, ajnadaj solbp kezdi tarttb.

 $-$  Kim avarad $b$ ?

— Men avbram

 $-\text{Qaithp}$  avbradb?

- Sbrqbrajdb... Ojsaj-ajl..Cancbjdb, kemiredi tyjiledi, Burajdb... OjBaj-aj... çanbm:..

 $-A...$  ac... a... del..

 $-$  A...  $B$ ,

- A... de, "B" nbn keregi çoq.

-Doqtbrdb menin sbjlaqanbm sonca Bbnbn keregi çoq desede B, t, c, nb qosbp ycevinde ajttbm. Yjtkeni, " gaslietti çarbqtbqtb" spjlaojom keldi.

- Qurt ekpendi tygel çepti, qolqandb sitiryvge ta-<br>japtb, syjregindi çej Bastaptb, 15 myjnet keciksen icegine tyspek eken. Istejtin em erte men quvbrdaq çe, tyste et çe, kecke sarb maj çe, celdesen araq ic, Qatbndaroja tysten, qbzdaroja qon. Buta Basbn sbndbrbp qbzmet isteme. Eringen kyni 16 saojat ujbqta.

Az emirdi osblaj etkizip ekinci doqtbroja sardbm. — Qanbn azajojan, nasqa dertin çoq. 15 kyn dem albs, yige Barbp çat dedi. Doqtbrdbn qosuvb Bojbnca 15 kyn dem albsqa sarojan son sajaojndaj qblan urbp cboja keldim. Budan cbojatbn qortbndb sojbndb kyt. Ensegindi istep, orbnsbz doqtbroja senip avbr ma...

32-сы. Содраг.

#### $\Theta$  N E P I J E

Ənepijenin qols çoq cuntsipp turads. Yitpejdi-av!<br>Kejleginin çeni çoq səmpsipp turads. Qojannan səj-<br>raqısındaj silegi tərtəjəp turadə... Bətenkesinin ekcesi eki aq qarbs. Çarbm caqbrbm çer çyrse otbz syrinip on çbojbladb. "Üjuvpkinin" tarblbojbnan tbcqandaj çorqalajdb. Oqbmbstblbojbnan çazqan çazuvoja pecetin Basadb, pecet qajdan Bitsin, alipti tajaq dep silmegeni ycin Barmaqıbn Basadı. Beti Bbttbjqan cusar, cusarbn Bildirmejmin dep tam sblaqundaj Bojav çaqadb. Çapçalpaq. Eki neti ernevsiz tasaqtaj çap çajpaq. Kempir dej appaq, qardaj qap qara. Yjinde sojavdbn alpbs aluvan toqsan tyrlisi sar. Tozandaqan seti qalbu coptin icindegi aq tatbrdaj əlde qajdan Bilinedi. Qan çegen-

20

dej qozol avozo Qoromnan korinedi. Ijmijgen qara qasbna saldirmek ajnaldbrojan çigitterdin quran kezi najzadaj qadaladb.

Onepije erten men turada, tyske dejin el kezedi. Tysten kejin sazaroja crojado. Tys qajta priuva qanada soladb. Kec pen seeirlerge aralasadb. Omirinde monca kermejdi. Ajanda ajaq tasaojan sir tazalamajda On kynde vijn cendep saparmajda. Bes kynde seti qolbn tazalbp əren çuvadb.

Bugan çaqbndasqandardbn ycevi soz, ekevi merez, Birevi elipti.

Men çajbn ajttbm, ezderin Baojasbn Ber.

32-сы, Golejpki

## ÇARLbQ

(QbstavBajoja arnadbm).

Umbtpasam, M<sup>"</sup> avdant 32-ç bldtn kyzi avdanoja çanadan Bolojan ulbqtbn aldbnda çaver attaj çelmandap, Bedenedej corojalap, quzojuctaj yjrildim. Bultaruvoja col coq, amalsbzdan əmirin tbndadbm.

1-carlbq: keliksiz qbzbl keryven ujbstbrbp, ar mecekke 15 puttan astbq sbjojbz.

2-carlog: komendirapkege Baratondardon atibsb caqunoja çajavb albsqa Barsbn. Bas tartsa tutqunoja albnbp, sottalbp cer avdarblsbn.

3.-carlbq: or qalqozda 50 myce, 10 selsendi, 15 vokil, 20 cardemci Bolsbn.

4.-carlbq: ortadaqb maldan-pbsbqtar tyje, sa'stbq Bije, vakil taj, selsendi qoj, tanbstarb toqtb sojsbn. Etin "çaqsblar" çep, sorpasbn tenerektevciler icsin.

5.-çarlbq: Bergen tuqbmdb icip qojbp, salojan astbq cbqpadb dep əkti çasasın. Oqan 40 adam qol qojbp, spolkem pecet Basbp, bctampblbn qosa Basbp Buzbl mastaj qbp Bekitsin.

6.-çarloq: OSb çarloq sojonca isti tan erten sastap kecke sajandama serilsin. Avatkem dep qol qojsptb "Q" degen sas qarpb anbq kerindi, qalqanb ajqb-cujqb, kezen-kezen, erkec erkec, bjbr-bjbr Bop kete Berdi, Sol myinettegi atalojan avdanda ajtolojan emir, sergen nusqav dal osbndaj edi.

32-сы Gələjipki

#### BIR SOLEM

- Yjge вифьпьр, qaqazqa oranьp, qarbndactb çalap, ystelge çasısıp emirdin sasqasına kez salmajtın Kestesekterge sir salem.

Çyndej sasap, candaj surqbratbp, eselektej qavqajtbp, on çolbn adam syjsinip oqbmasa da, çblbna 12 roman, 6 dastan, 5 pijese çazbp, nedeli men aj sajbn Bastbrathn Berdi sbjaqtb arsbz aqbnoja Bir səlem.

Entige kirip demgip otbrbp, astbn-ystin alaj-tylej, ujqb-tujqb leksije sojlep tbjanaqtb silim sere almaj zuv etip ete cbojatbn Esim sbjaqtb oquvcblaroja sir selem.

Almatbdan muqallimdikti, Maskevden doqtbrlbqtb, Kijipten incenerlikti, Leningirattan aquid dato oqup, 9 tyrli mamandbqtb quvbp sirin ustaj almajtbn oquvcolaroja sir salem.

Dostan Bezip, duspanoja panalap, gojannan gorqbp, cocqadan cocpitbndarqa Bir səlem.

Araq icken cumpskerdi, er kekirek terelerdi, mektepten qacqan oquvcbnb, çeke atb men mbsqbldaqan adamdb ykimetti çamandadb dep ezi tysinsej ala suratan kej sir "letonnan" sastaqtarana sir səlem.

Uzbn sezdin qbsqasb, salem sbnalsbn.

34-сы,

#### **ODISCILMUO ALLIM**

Menin atom Karisaj, ajlog esepci, yc ajlog toraktor kyrisin de oqbdbm. Bul çyrgen muqallimde menen ədiscili çoq, 29 qarbptb on tert çarbınnan eki kynde yiretem, ycinci kyni kitaptar men tanbstbrbp, tertinci kyni kazetke tysirem, sesinci kyni çazdoram, altonco kyni cornal oqutam, cettsi, segizi, toquzu onu kyni dem alambz. On siri kyni oqbojanda qajtalap, on ekisi kyni egzam istep, on yci kyni mandat çazbladb. Aldbu Narkem, ajaqbn qalqozdbn Bastbojb, ortacalarbn nacandik Bolasbn, Biraq menin aldbmda tertip saqtaisbn! Baosbn-Basandar aldbna 20 som, artbna 15, som, kedejine 10 som "cotrap" salam, munon icinde sjelderdin kempirine 30 som, sarb qarbnoja 15 som, kelincekke 10 som, qbzdaroja 5 som, suluvlar Bu salbqtan Bosatbladb dedi. Otbrojan curt oquvb qurson dep at tonon ala qacto. Onb men Karisajdan ora men isi çoq. A.B.T.-dep tarata serdi.

 $32 - c<sub>b</sub>$ 

Semiz at, sytti sbjbr, sotalb ingen, qozdblb qoj, laqtb ecki, qulbndb Bije, Buzavlb Sbjbr, esek, tajbnca, cocqa, mbshq, tert ajaqtb çanuvar tygel, ortaq".

Qaruvlb çigit, suluv qbz, sbnb tyzyv qatbn, ədemi kelincek, kenevi ketken kempir, çası çetken cal, kyrkildegen keksav, tesek tartqan sal, çana tuvojan sala, adam zatton Bori "ortaq".

Tigyvli yj, asuvlb qazan, kijgen kijim, çbjnaojan mylik, tesegen tesek, çamblojan kerpe, çastaojan çastbq, arqan-çip, yzik-tyndik, kerege uvbq, comicqasbq, etik-Bajpaq, taqb taqb taqb ortaq.

Son<sub>bn</sub> Bari çala ortaq, avblda, avdanda, qalada, el syldirgen sas suzar, atqa miner ala ajaq, sas kyjtsegen saj qulaq, aqbmaq sastbq, əvleki-vəkil osblaj dese el qorqat, aqtara qara, aqbiqatbna çet, solma qalqoz tom qorqaq.

31-сы. Qора

#### $-1100$  SOM

Əlim çanopke sasaq seretin kyrsin sar ma? degenimde-"sar" gledi çəldəq kyristerdin çəjnaqı» Qaptavbndaj on ajlbq onan kem soqpajdb.

Çeti ajloq çerdin çyzin alado, alto ajloqqa ər Bucpaqta sir aptamasel syrinip onqa-onqa sop çbojblbp çatbr, tert ajlbq tenerektin tert surbcbn aladb, eki ajlbqtb eseptej almaj talaj bcotosot Buojaltbrlar mbjb acbp çanda sop ketti, kyrister san çaqanan osalaj,

24

sapa çaqıbna qol tijgizgenimiz çoq. Yitkeni, eki çumbs qblmaj satsbjalijzim o. naojanda Biraq, qorbtambz dep muojallim qbldb. Yc saojat oqbtqan son çazbqsbz orbnnan albp qatbnbnbn inisin muqallim qojdb. Esepteskende 18 som mojnana mindi, sol 18 somoja 30 sardam: Bir Barojanda yjinde Bolmadb, qbzmetten kelmedi. Ujoqtajon dep çatto, ujoqtaqalo çatto, ujoqtamaq BOD çattb, ujbqtanqbrap çattb, ujbqtap çattb, Birinde cataq izdegen cal akesine kezdestim. Keseldi kempir cecesine, qara nijet qarbndasbna qbrsbqtb qatbnbna, tantbq tanbsbna, esalan inisine kezdestim, esepsiz Bblbqqa kezdestim. Birinde Qasennbn Basbndaj esikte turojan ylken qara qulbpqa kezdestim, aqbrb ne kerek ezine kezdestim. Aqca coq.

500 somdb çep Buojaltbr Bordaqblanuvoja ketken, 250 somdb çep bcotosot eki kynnen Ber ici avbrbp çatbr, 62 somdb çep araq tasuvcb ol çatbr. Adal aqbmdb aldbm, onan son qorbttbm. Otbz Barojanbm 2 somnan 60 som, 18 som men 78 som çoqarqı cbqundb qosqanda 1100 som. Anojarbp qarasan mundajlar ər cerden tasbladb.

 $\blacksquare$  31-сы. Аlakөl $\blacksquare$ 

فليسببه

## BIR KYN, ON EKI ÇLJNALLS

Qaj qala ekeni esimde çoq, ezderin ojlap tap, sir teqnijkemnin kamsamoldarb, ulb orbscblbn qatcblbqqa sajlap, ultcoldaron mycelikke etkizip, qozol enecterine girambtb serip, çalqavlarbna salcesektik səlem çoldap, tentekterine ylken alojssajtspts. Sons men qatar çuvas-

tarbna segis Berip, adal kedejin saj-qulaq qblbp, selsendilerin çumbstan quvbp, ekpindilerin kamsamoldan cbojarbptb. Almatb qalasbudaqib mundaj oqbjoja çoq dep cazblojan maoj bluvmattaroja men Barmaoj bindb Basa almajmbn. Seseni: Bir qulaqtandbruvdb oqbojanbmda Bblaj dep çazqan eken: OSb çblb, OSb kyni, OSb koce, osb pucpaq, osb yjde, kecki saojat ycte kamsomol çbjnalbsb, 4 te mopbr çbjnalbsb, Beste asosbjaqbm, 6 da qudajsazdar çajnalası, 7 de ajelder çajnalası, 8 de erkekter çojnaloso,9 da ancolar çojnaloso,10 da malcolar çbinalbsb, 11 de pbrapkom çbinalbsb, 12 de qalbq çbjnalsss, sir myinet kecikkenge sajav segis, eki myinet kecikkenge çajav səgis,yc myinet kecikkenge attı səgis, tert myjnet kecikkenge qattb segis, ses myjnet kecikkender cbojarbladb.

Sol kyni çbinalbsqa Bir adam kelmej, çbinalbs tygelinen ertenine kocirildi. Ertenine kelmej ertenine kecirildi, onan ertenine çajnalas acalda. Buqara on myjnet, selsendi 20 myjnet, qatcb sir saojat kecigip keldi. Ystel Bastbojb kyn tartisine mbna maseleni çarbjaladı. 1-Markisijzim, İl-Leninijzim, İll-satsbjalijzim, IV-kamynijzim, V-kapijtalijzim, VI-kezektegi is.Kyn tərtisi sir davbstan qasbl albndb, sajandamacblaroja sirsaojat, çarbsuvcblaroja eki saojat nelgilenedi. Maseleni teren talqbladb, oqan dəlel ujanbn 50 mycesi Bar edi çarısqa 75 adam cbqtb, yitkeni sejlevciler az bolojan-<br>dbqtan "Belsendiler" eki ret sejlepti.

Sejlevciler çansbrlatbp, çeldetip kepirtip çiserdi. Qavlb oqbldb: Markisijzimdi 100 pur. orbndajmbz, Leninijzimdi 90 pur orbudajmbz, satsbjalijzimdi qurambz.

kamuvnijzimdi sara keremiz. Kapijtalijzimdi 70 pur. cojambz tygel cojsaq sajlardbn tuqbmb qalmaj ketyvi mymkin. Kezektegi ister acbq qaldb, qavlanb qasbl aldb. Kamsamol çbinalbsb çabbldb. Menin ajtajbn degenim: enimsiz çajnalbs, onsaqan uja sizderdin endir isterinde Bolbp cyrmesin.

34-сы Almatь

## **QUTTLQTAJMLN**

Sezi tyjinsiz, isi manbzsbz, erte çatbp kec turbp, az istep kep mindetsip, avbrdbn astb, cenildin ysti men cortbp cyrgen ekpindilerdi corta Ber,-corta Ber dep quttbqtalmbn.

Сavbndaj qujbp, sbnaptaj suvsbp, toopz tyrlenip toqsan ezgerip, sojnibn soqqan erkek, seti qozbi ojeldi, casbrbn larek, çaqsb bstolosajoja kirgizip çyrgen kensenin Onojarb sbjaqto keseldi Bastbqtarbn, Stalinnin altb carton, umbtop ket - umbtop ket dep. quitbqtaj.  $m_6n_1$ 

Ortada turojan kyc kelikti kytyvdin ornbna sbmpbs qujrbojbm, bykic çijrenim asav kogim, ker qasqam,ala sajtalbm dep, ylesip minip albp aram selsendiler arbojen eltirip, semizin sojep, çyjrigin satep, çatsa da Bblbq etpejtin qalqozdardb, Bblbq etpesen Bblbq etpe dep "quttbqtalmbn"

Ulb kyc, ujbmdasqan el, bitken isti kormej orbs qurttb sonbn 70 pur. son quvbp tastarma edi dep çyrgen ultcoldardo 70 emes 100% ke cosparondo casa dep "quttь qtajmьn"

Qazaquestanda turqanana 10 cul solsa da qazaqtun on sezin yjrennej at saqqbc, kece kyzetkic, yj sbpbrспьсьпа dejin orbstan albp, cergiliktendiryvdi 100 pur orbndadbq dep çyrgen mekemelerge 200 pur. çaz dep "quttbqtajmbn."

Cigit izdep mektepke kirip oquvdbn ornbna **BOIbn** sblap ojbn Belip, sabaqtan bezip bajoja tijip kilasta qalbp çyrgen əjelderdi çalojuz kirip Bir qora çan Bolbp mektepten quvblbp cbq dep "quitbqtajmbn"

Omirde ogb, ensekke tosel, kemcilikti qurt dep teren oilb, gbragb kez, gologanattardb quttbatalmbn.

33-сы tьjatы

## **OZIMDEJ ÇAZUVCL**

Men çazuvcb degen ataqtb alojanda 17-ojasbr ojda çoq, 18-qasbr myldem sitip 19-qasbr sityvge tajansp 20-qasbrdbn pblanb çasalbp çatbr edi. Men cyv degende elen çazdım, kerkemdik çaqına usunsa qol çetpejdi. Sajasat çaqın avaz Ben ajtuvoja Bolmajdb. Yjtkeni, sajasatqa çyirik çer çyzinde ye aq pijsatil sar: Birevi Əngilijada, ekincisi Germanijada, ycincisi SSSR dbn Qazaqbstandaqb mbna men.Olendi oqbimbn.

Ala tav aspanoja 20 aq sentijmetir çetpej tur!. Bolog-solog etken sir suluv qoz kekejimnen ketpej tur.

Balqacton kelin ijiskesen alton sasojdo. Bajlarda qurbp ketpej eptej tur.

Avblbm kecip sarada qum kecyvge, Tbrakter çaqsa soldb mingesyvge, Kymyvnes degen çaqsı kisi, Bajlaroja çol sermejdi sirlesyvge.

Munan son elennin cana tyrin taptum, el munav:

Tog-toq T<sub>b</sub>othq  $T - r - t$ Сы-сы  $Gyv-gyv$  $Baraboz -$ Рья-рья

Budan kejin qara sez çazuvoja tystim, onb bblaj bastadbm: Kyn tesege kelgende saq-saq kyledi. Ajdan çuldbz ujaladb. Tavbqtbn syti qbmbzqa blajbq, Qocqar syzisedi, torojajdbn cumbrtgasb arojbmagtaj. Munan son pijese çazdbm. Tert perdeli dbramanb tan erten Bastap, kecke talajon sitirdim.

Vaqbjojasbu patsa zamanbudaoje çavezdeqtarde korsetip Oktesir tenkerisine çaj qanatan ajaldap, kiraçdan soquest sasto etip qalqozduq en alqacqu qurulusun kersetip satsijalijzimge Bir-aq tiredim. Onbn aqcasbn alqanda kek mojnn quzul tumsnq terden ornn ald<sub>b</sub>. Psjuva men qbmbzdarbna Bosaqada tijmej qaldb. Kəzirgi istep çyrgenim psjravat, suojanda çaman emes-<br>pin, yjtkeni "kasbla" degendi, çblqbnbn urqacb sajtalb dedim. "Ken" degendi çblqbnbn erkek atb dedim.

Suv setindegi saldaj qalqup saram, qorqup çyrgenim sbn. Əzir amanmbn, ojlajmbn ezimdej çazuvcb çoq. Sondbatan keptin aldbna salbp etkim keledi. Men degende meni emes, osbndaj qbp çazozandb tysininiz.

33-сы tbjatbr

## BAJANDAMA<sup>®</sup>

Coldastarl "bzbnacijt" tbndandar jaopnbj qazbr "tojbs" men "paktb" sendetci sondbqtan tagdalbj... tagdalbj... tag. Qalqoz "bzbnacijt" sapqoz "tojbs" olardbn isteri "paktb" kelecek jaopnbj ylken cumbstar "panbmajtb" deldegen nusqav, jaojhnbj kerek, sondbqtan tagdalbj... tag...

Mektep, "bzbnacijt" maman "tojbs" kerek jaqbnbj qacan olar "paktb" sitiredi "tocki" qanca solsa da, "panbjmajtb kep" emes məselem.... sol sebepten Bizge molb çaqsı sondbqtan tagdalıj... tagdalıj...

Tbjatbr "bznajit-ertes "tojbs" kylgenderl jaotnnj savatsbzb "paktb" derekterden "panbjmajttb" qorbqpavb maselen osb isterdi ken talqblav maseleni... satsbjalijzim... sondbqtan tagdalb].... tagdalb].

Bajandama "bzbnacijt" sitti tojbs çospardb jaojb nbj, orbndavlarbnbzdb, paktb" soza Berseniz panbmajte, luqsatsbz maselen. Men ketemin sondbqtan tagdalb. tagdalb).... tagdalb).

33-сы. Aqsuv

30.

## AQ ÇYREK

Aptamassidi qalbBbnan artbq ajdap, pbrbldatbp suvqa satbrbp, tasqa soqpp, dengelegin çarbp, otbz sut çyk alsa qurnq kisi mingizip, eki kyn çol çyrse, 5 kyn camap, kynde mas solbp, kyni etetin copbrlar "aq çyrek" (!)

Tbjanaqtb mektep sitirmej, tbnojblbqtb is istemej çanb tbnbc, çajn ken, çblçbmaj otbrbp Buttaojan un, qarbndaojan maj, erelegen et, qaptaojan qurt, qorçbndaqan çent, kelelegen qant, celektegen nal, qucaq qucaq sengen ajelder "aq çyrek" (!)

Qalqozdb qaqpajlap masatbnb toqbm, çisekti culojav quromnan noqta çasap, majdb iritip, kartickini ciritip əktiden tese turojbzatbn kaperetip orbndarbnbn, çesir Buojaltbr, çegic bcatosot, mas kynem orbn **Basar** kenilcek Bastbqtarb "aq çyrek"

> \* \*  $\mathbf{x}$

Tertipsiz radbjodaojb kevdesi men en salbp murbnb men domsbra certip, mandajb men kitap oqbjtbn "mamandar" men golb men ojnap, kezi men gorbtbp altb çbl ojnasada denesi ispirt pen qatbrojandaj siresip Bblbq etpejtin qazaqtbn kej Bir ertesteri "aq çyrek". Sbrbn acbp sbnoja salbp tyzete Bilgen sol an cyrek.

34-сы

31

Murnь ylken, веti çalpaq, kozi tьcqan koz, kenirdegi sorajojan, uzbn edi.

Kestesek ezin Bblaj tanbstbradb: men adamnbn arbstanbmbn çol Bojbndaqıs Q. stansasbn Basqarambn Urpaqbm adamnbn asbl tuqbmbnan, oqan dəlel maqan Qulçada tolojatbp, BERLİNDE tavbptb. Nbjorbkte, Parsęda, savattandsm. Barcavda mektep sitirip Anqaradan mandat aldbm.

Ozin "tenkeriscil" dep sanajdb: yjtkeni 1905-cblda-Op tenkeriste savdeger solbp Oktasir tenkerisi kyni yjinde otbrbp, azamat soojbsb bitkence qacbp çyripti. Kensege Basbn suqpajdb çarlbqtb çatbp Beredi.

Araqtb çek keredi, otbra qalqanda letirin icse tojmajdb. Ajlbqtb az aladb, aj sajbn qolbna tijetini segiz aq çyz som. Ajtqanbn anbq tysindiryv ycin qazaq tilin silmejtin orbs pen qazaqca sojlesedi. Orbs tilin Bilmejtin qazaq pen, orbsca sejlesedi. Kensesine Barsan qaqazb cacblojan, ickasi acblojan, sbjajasb tegilgen savbtb tenkerilgen, qaqpaqb, sbnojan, qanqajbp qur ystel tur.

Bastbq qajda dep qatcbdan surasa: esepcige ciseret, esepci, qalavcboja ciseret, qalavcb qaravcboja, qaravсь qadavcboja çisered. Ajnalbp kep ajaojanda qatcboja soojasbn, qajtarbp surasan teseleske sergisiz urbsqa kezdesesin.

Kestesek çaldan sasanda sir pojazda Almataqa, sir pojbzdb Qazalboja çiser dep sujrbq seripti. Almatboja degeni Ajagozge, Qazalboja degeni bir kyndik çol-

db segiz sotki çyrip Qazanoja Barbptb. Oojan senep avsar Bastbqtbn Qazalb, Almatb degenin danojoj gandogter Qazan, Ajagoz dep ogspts. Ekinci sujrbojb Bojbnca Semejge teri dep cibergen pojbzbnan muz cbolbptb. Arbsqa muz dep çisergen pojbzbnan çyn cbolpptb. Ozinen surasan çyregim taza çalojbz-aq çanbldım dejdi.

Men Kestesektin qblbojbn ajttbm. Istep otbrojan Bolbojbn ajttbm.

34-сы,

## CART CASAJMbN

Muqallimnin ajhojbn telemej, peter Bermej, qavlbsbn Bekitpej, sezin tbndamj, mektep isin at ysti qarajtbn kej sir avdannbn sastbqtarb men mektepti çap, Balant tarat. Muqallimdi quv dep, "cart çasajmtn"

Atasb qan, əkesi solbs, ezi tilməc solsa da əkem qul, cecem kyn, ezim satbraq dep çalojan ənket toltbratbndar men sudan sulajoj banketti emir sojb qul Bolbp ettim dep toltbruvoja "cart çasajmbn".

Bar muojallimdi pajdalansaj soltor əkem eldi, kyzde ajelim terkindedi, qazir yiim albs dep 17-çbldan seri<br>savattansaj çyrgen serekesiz nadandar men eki çblda Bir qarap çatta, arton yjrengence aldbn mylde umbtbp cal dep "eart casajmbn".

Puvckin ce Bastap, Gogelce minep, Getece syvrettep, Asajca qbjbstbrbp, Gerkijce qorbtam dep çbl sajbn çazuvcblbq kamandbiropkesine cbqsa da kenil quvanbp, kez kenelegendei cbojarma sere almai cyrgen aqbndar men çaz sojb çatbp aqca al, kamandbirokige aj sajbn cbq, isinnin natlicesi suvdaj quiblsbn dep "cart çasalmыn".

Tocken bstbq, Semej suvbq. Moskev ylken, Qostanaj kickene, Qapaldb tav dep, çeti çbldan Beri çer tandap sir mektep sitire almaj çyrgen oquvcblar men qartajojanca qanojbj Ber dep "cart çasajmbn".

Oquv sastalojan son muojallim izdep, icine kirgen son yjin sblap, çbl ajaqıbnda çospar çasajtbn mektepter men ajlboj budb tygel al, endiris çosparbudb orbndama dep "cart çasajmbn".

Altb aj çazoja: arBa sbndb, qambt qbjradb, at syrindi dep vaqbttb etkizip, 30 aq ensek kynine ije solojan galqozdbn Çaqbsaj sbjaqtb çalqavlarb men keler çblb kezin Baqbrajbp on aq kynge ije Bol dep "cart çasajmbn".

Qazaqustannы kəzetterin surasan Ozbekistan, Tatarbstan, Tyrikpenistan kezetterin kersetken, qajtarbp surasan qasaqbn tyjip, avzbn dorsbjtbp, "Satsbjaldb qazaq", "Lenincil ças", "Qazaq ədesijetin"  $BA$ sbp turbp çoq dep çavap seretin Baspa dykenderinin satuvcblarb men oquvcblardb tistevik çblqbdaj manbna çolatpa Bbltbrojb nemirlerin Bbjbl sat, Bbjblojb nemirlerin bskilaqa yjip qojbp etpejdi dep ojsaj saluvoja "cart çasajmbn. "

Bes myjnet mecijne Basbp kijimin tyzep, on myjnetten kejin ernin Bojap, çbjbrma myjnetten son cacbn Bujralap, Bir saqattan kejin avzbn qbjsajtbp angimege kirisip, attb ijt, tyjeni tiken, terekti teke dep Basatbn məcijneskeler men çazojanbn əzinde əzgede tysinsesin "qaroro", "saroro" dep çazuvoja "cart gasajmbn".

Coojaroj kemcilikti çoojaltuvoja, sizder men сып "cart casajmun".

34-сы.

#### **SYJSINEMIN**

Murnb qolaqactaj, mandajb sir çapbraq, çaqıb suvalojan, eni quvarojan, eke, cecesi elgen. Naojacbsb 20 cbl Bolbs Bolojan, atb Qocqarsaj, qocqar sbjaqtb syziskic BOlsbn dep brbm etip qojqan. Bul çerde:

Qartajojanbuca cetim Bolojanbna,

Bajdbn ygiti kekejine qonojanbna,

Bul coloja Basbn Bergenine,

Bylk etpej kengenine "syjsinemin".

Yjinen arqan војь сьqsa ezin војdaqpьn dep çarbjalajdb. Jieli erse Bir caqbrbm artbna tastajdb, qbzdar surasa çasun çujurmaqa tysiredi, erkek surasa əren zoroja çasbn çbibrma Beske çetkizedi. ABbrojbn çapqan ardaqtb keselige. Eki qatbn aluvoja zan çoqtbqtan Bir, Birlep talajdon Basbn çuttb. Urojanda denesine daq tysirmej suvbndbratbn solbptb, sul cerde:

Q<sub>bz</sub> kerse çasarojanbna,

Bojdaqpьn dep qasarojanьna,

Əjeldin santn segiz, toqtzqa aparqantna,

Uruvdbn çana ədisin tapqanbna,

Ojel tendigin ajaojana Basqanana "syjsinemin".

32-cpl alto ajloq kyriske 12 pennen sanaq neripti. Qat tanbmajtbndaroja algebir, geametir, qbjrorgija, sej-

lem cyjesinen nastaptb. Kyriste ogbojandar Burbnojb Biletinderin umbtbp qalbptb. Bitirgenderdin qat Bilmejtinderin çoqarqıb mektepke, silimdisin savatsbzdar mektesine ciseripti. Bul cerde:

Or silimnin aton atap catganona,

Oquychlardbn Basbnbn qatqanbna.

Pblannbn istelmej orbndalbp catqanbna Maman muqalbmdb qorlaqanbna,

Sottajmon dep zorlaojanona "syjinemin".

Detdomoja Bastbq Bolojanda: sarb majbn dosbne, sytti svigenine, kezdemeni kez kergenge ylestirip, salalar cedi dep avbzdbojsna akts sajlapts. Bul çerde:

Detdomnы mylkin cacqanьna,

Balalardon garnonon acganona,

Кер agcant galtaqa sasgantna,

Kyvelikke aktunun asganuna "syjinemin".

Kep izdenip kenil seletini araq, munun 20 çulduqun çaqunda tojladu. Bul cerde:

Aqbmaqtbqtb aqcaqqa satbp alqanbna,

Mas solpp keringen çerge çpoj bip qalqanbna

Teselesip Basbn çarojanbna "syjinemin".

Sonot kezde seletten ajorlop, ganattan qajorbldb. Bul cerde:

Qocqarsajdbn quvatb ketkenine,

Olim saojatana cetkenine can syjsinemin.

35-cbl. Qazpij.

#### **ODAN-BUDAN**

Çağop dejtin kamsamol mycelik beletin Samarqanttbn cajqanasbna tastap, ezi aman-esen yc setke cyrip Bakyvge Barbptb.

Yc ajdan kejin kəmijtet çarna tele dep caqbrojanda, Samarqandaqp cajqanada umbtbp qalqandbojbn Bilip qattb "rençipti" ojoj.

B. stansasbndaojb melijtsenin Bastrojb bjøan degen adamdb savdeger-dep pojbz ystinde ustasa endiriste 10 cbl ekpindi solojan çumbsker solbp cbojbptb.

K. qalasbndaqb teqnijkomge qazaq tilinen sasaq Beretin muojallimnen tomendegi "qasijet" tasblbptb:

-Muojallimdik "staçbn" qanca.

 $-Daq$  22  $cb$ .

-Cas<sub>bn</sub> qancada?

 $-$ Çasım 29 da...

-Ceti çassunan sala oqsttsu sa?

 $\sim$ Coq, çassmda Bala oqbipadbm, Menin ezimde Bir cataq sar ojoj dep camalajmbn.

-Olde, tuvbsbnda cataq Bar ma?

-Coq canblep oter ekem, egizdin senare soluvem mymkin-av!

-Egizdin sbnarb solojan son eken ojoj-çeti çasbnnan sasaq serip çyrgenin.

 $-$ Coq, men  $18$  casbmnan bastap bala oqbitbm.

-Ónda 22 çulduq staçın ne?

-Sizge conomdo altajonco... On eki-çolo elgen əkem. marqumnbn "staçb" edi.

-Maglbmathn.

 $-Orta.$ 

-Zat esim men, sun esimnin ajurmasu ne?

-Ajbrmasb sol... Zat esim pamijlesi, son esim ez atb. -Qandaj çerde "don", qandaj çerde "ton" solado. -N<sub>bn</sub><sup>"</sup> menen, dbn<sup>"</sup> db ursaq tbn Boladb.

Bir aqbn sarlbq cbojarmasbnbn thabs selgisin tyzete kep, ezi men əkesinin atına çetkende, ereçe sojunca durbs Bolsbn dep eki çaqıbnan tbrnaqcaqa albptb.

Bir mekteptin doqtoro, Balalar avruv dep taratop çi-Beripti, Onbn aituvbnca sulardbn avruv tysiri, mal avruvlarn snjaqtn depti... Teksere kelgende salalar sav Bolbp cbqqan, ol adamb mal avruvb Bar dep çyrgen Əcirip degen mal doqtbrb Bolbp cbqqan.

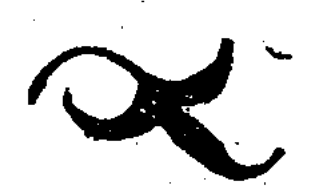

## **MAZMUNЬ**

 $\sim 10$ 

 $\frac{1}{2}$ 

 $\sim 10^{11}$  m  $^{-1}$ 

 $\frac{1}{2}$ 

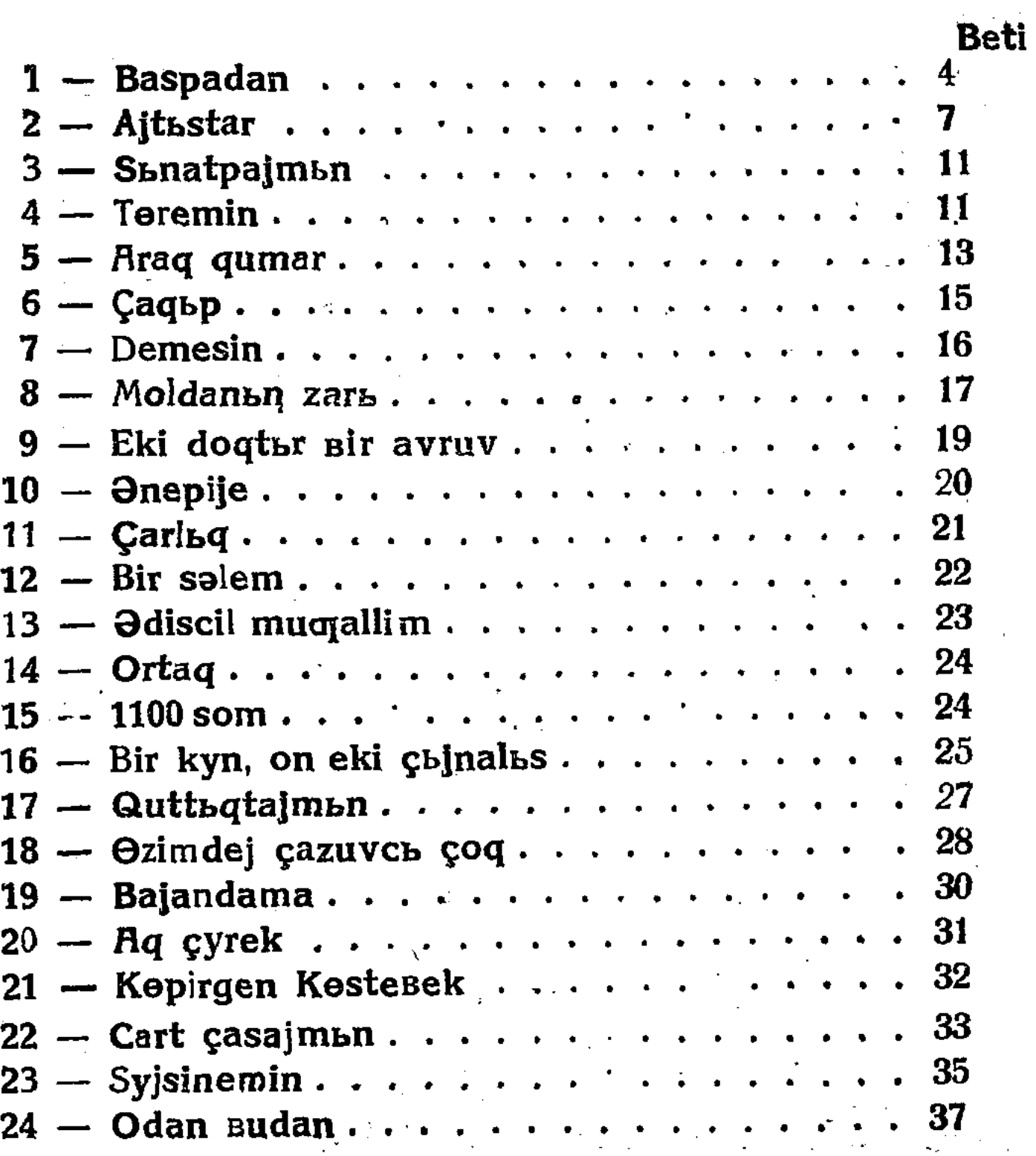

 $\mathcal{L}_{\mathcal{A}}$ 

Ответ. редактор. САРСЕКОВ Ж. Тех. редактор. *НУРГУЖИН Н*.

; Сдано в производство 10/IV-36 г. Подписано к печати 20/IV-36 г. Ответ. корректор МАХМУТОВ А. и ГУМАРОВА М КИХЛ № 22 об'ем 11/4 п-л. форм. бумага 62Х94 1/32 доля листа. Казлито № 827 формат 5Х6 36 заков в 1п/листе 49152 Тираж. 10150 г. Алма-Ата, Книжн.-Журн. Тип. Заказ № 19.

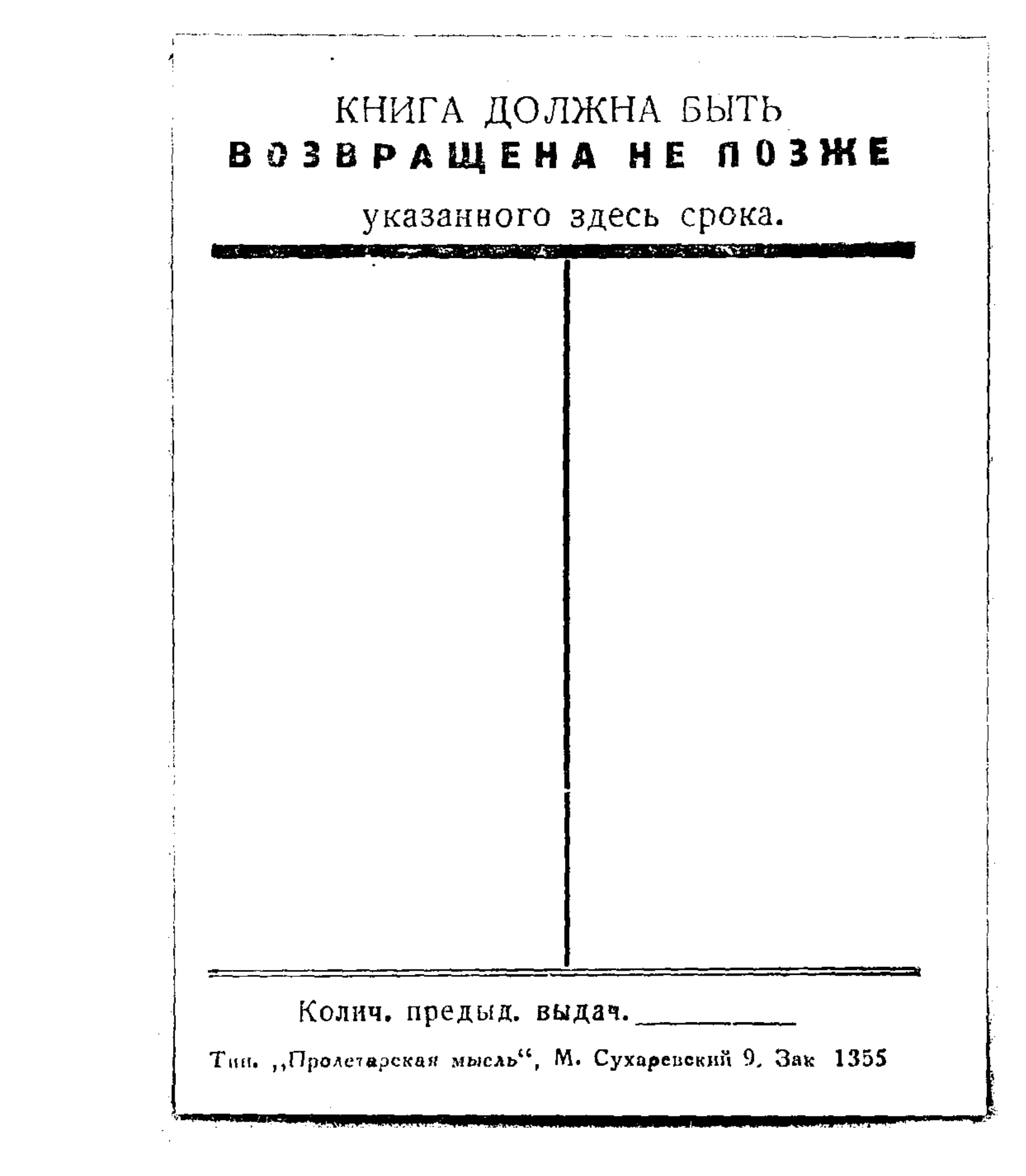

## **Bagasb 60 tijin**

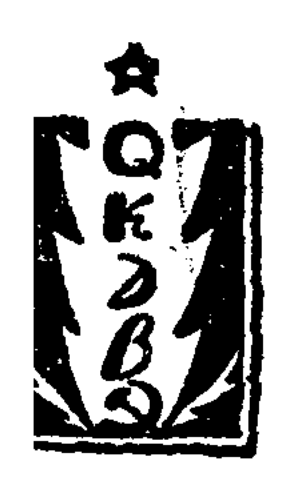

## ЕРКИМБЕКОВ Д. ШАНШУ

ł

НА КАЗАХСКОМ ЯЗЫКЕ